## Virtual Drive SDK Crack Activation Code With Keygen Free [Updated-2022]

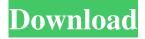

1 / 26

Virtual Drive SDK [32|64bit]

Virtual Drive SDK 2022 Crack is a free, open-source framework that helps to read and write data on virtual disks. It was developed as a universal solution for different types of virtual drives, so it can be used with HHD, NAS, memory, SQL database, CD/DVD, Zip disk, Floppy disk etc. Virtual drive is a file-like object and is a container of disklike data. In addition to this,

Virtual Drive SDK fully supports Network Virtual Disk (NVDS) protocol, which allow usage of virtual disks with Windows Explorer. Virtual Drive SDK is not a virtual disk driver, but is a framework to work with virtual disks. System Requirements: Installed on a Windows PC Virtual Drive SDK installed on a virtual machine (Hyper-V, VirtualBox, VMware Player etc.) is not supported. Windows versions from XP and higher

Permissions: You must own the file that Virtual Drive SDK is installed to. You must have administrator's privileges on the PC where Virtual Drive SDK is installed. If you are installing Virtual Drive SDK on a different PC than where your Virtual Drive SDK project is running you must have permissions to that PC. Virtual Drive SDK is written in Delphi programming language. All the components are developed in Delphi 7 and later, but you are

not required to use Delphi. License: This license is duallicensed under the GNU General Public License (GPL) and the Delphi Public License (DPL) found here: Virtual Drive SDK Project Page. Version 1.2.2 in 2019-02-19 has been released. About Us: Virtual Drive SDK, Inc. Virtual Drive SDK was founded by Scott Leffler in 2010, and focuses on developing components for embedded operating systems. Our team of

highly-skilled programmers has over 30 years of experience developing commercial software. We are an established, U.S.-based company that provide top-quality and timely products. We have a "no refund" policy, and unlike many other vendors, we have the technical support to back up our products. By downloading any product from our website you agree to our terms and conditions. Your purchase may also be associated with other products,

which are also governed by the terms and conditions stated in the respective announcement. In addition to delivering high-quality products, we also provide free technical support, trouble shooting and custom-engineered solutions. We provide 24/7 support via our telephone number

Virtual Drive SDK Crack Free

Virtual Drive SDK for.NET are packed into small one file only (less than 1 MB), without any

setup or installation required and with no cost! The SDK has been already reviewed and tested by our experts and is ready to be used immediately. How the SDK works: Virtual Drive SDK enables you to create and manage virtual disks that appear in Windows as regular disks. Using this SDK, you can implement read/write operations for your virtual disks and benefit from access speed and security. Additionally, Virtual Drive SDK

8 / 26

offers you a set of APIs to easily integrate new technologies into your Virtual Disk Services. New technologies implemented as a part of this SDK are: \* Dynamic Performance Data \* Disk Location Notification (SDLNT\_L OCATION CHANGE notification) \* Memory Stream (ByteArray written to memory) \* SCSI IDelegate \* Memory Stream and ByteArray implementations of this SDK are the most accurate

9/26

implementations of the SCSI bus of any 3rd party SDK. \* In addition, this SDK was written in such a way so that it is compatible with other OS components (such as Windows Serial bus driver, IDE drivers etc). The SDK also allows you to easily: \* Monitor I/O operations and access speed \* Limit access to certain virtual disks \* Monitor the status of the SCSI bus \* Minimize access to the SCSI bus to a fixed number of SCSI commands Note: The

majority of virtual disks, which are stored on the hard disk, are created with the help of SCSI interface. The I/O operations for these virtual disks are not performed by the operating system but by the driver, which is written by you. As opposed to that, all other virtual disks (memory, network, etc) are created with the help of Virtual Drive SDK. All I/O operations will be performed by the operating system. How to use this

SDK: This SDK has two versions: one version for x86, and the other for x64. To work with the SDK, you need to install the x86 or the x64 SDK of the Virtual Drive SDK. You are also required to select the components to be installed during setup. For x86 version, you can install the whole SDK. To install the SDK for x64, you can get only the x86\_64 component. Virtual Drive SDK Installation: After installing the SDK, you can easily 09e8f5149f

Virtual Drive SDK Crack + License Key Full Free

Kernel driver for the Windows functionallity for virtual devices Kernel driver for the Windows functionallity for virtual devices are resource hungry but you don't have to know how it is created What is the size of the virtual device? Can I attach additional hardware devices to it? How can I attach it to the operating system or connect to an existing virtual device? Create a virtual device to

any physical device. Separate device drivers for two or more physical devices. Multiple virtual devices for a single physical device. Can load additional drivers. Create a virtual device with an existing physical device and so on. Virtual Drive SDK is a universal interface for the software developers who need to manage the operation of the virtual devices for their software development. Besides the ability to deploy virtual disks, Virtual

Drive SDK contains special features for the validation of the prepared structure, creation of logical disks with the use of the reference structure and the ability to read and write files, images, data structures. A Virtual Drive SDK driver is a kernel-mode device driver that allows an application to access a virtual device just like a regular physical device. The main purpose of a virtual device is to provide an interface to the operating system

that resembles a device connected to the physical system. A typical use for the virtual device would be to run a virtual machine, such as Virtual PC, or install VirtualBox on a computer without the need for additional hardware. To achieve these goals Virtual Drive SDK driver injects a small piece of code at the beginning of the stack and you can see it in the directory C:\Windows\SYSTEM32. Virtual Drive SDK team makes available

the driver design documentation that helps you to understand the inner workings of the virtual drive and write a user mode component. The documentation includes files describing the API layout, the data structures and their behavior. The documentation of the Virtual Drive SDK functionality covers such things as accessing the device through the Win32 API, I/O operations, data format, device properties, virtual disk

objects and their operation. Virtual Drive SDK Drivers will be available on Windows XP SP3, Vista and Windows 7. Information \* Virtual Drive SDK can create images that are larger than 4GB. If the size of the image exceeds the 2GB limit, this error is returned. \* The maximum number of physical disks supported by a virtual drive is 128. \* The maximum number of virtual disks supported by

What's New in the Virtual Drive SDK?

Virtual Drive SDK is a wrapper for device drivers and storage arrays which are intended to provide an abstraction layer that developers can use to abstract away the details of I/O device implementation. Virtual Drive SDK can create and manage virtual disks that appear in Windows as regular disks. Virtual Drive SDK can create an empty virtual disk, add data to the disk or test data to it. Virtual Drive SDK for Windows provides

support for multiple storage arrays, multiple virtual drive definitions and multiple persistent virtual disks per storage array. Virtual Drive SDK is simple API for accessing disks of Virtual Drive SDK. Virtual Drive SDK can access volumes, snapshots, mounts and backups. Virtual Drive SDK allows to access a storage by path: /path/to/volumename where volumename can be read, created or deleted. Furthermore, you can

list volume contents, create volume, delete volume, snapshot and mount volume. Virtual Drive SDK performs all operations on IO devices with kernel mode drivers and other special mechanisms. It is a fully kernelmode driver that provides access to virtual disks, volumes, mounts and snapshots. It is based on the following well-known drivers: The driver for virtual disk in Windows CE is file system driver for virtual disks. It is based on

Windows kernel file system driver for virtual disks (pvkbd.sys) and can work on external and internal virtual disks. Virtual Drive SDK supports all the features of kernel file system driver for virtual disks: Extensible Storage Engine (ESE) - provides virtual disk management API for ESE. The driver supports all the data management APIs. The driver supports API calls that provide the following virtual disk

functions: create a new virtual disk open existing virtual disk open existing virtual disk with specified name and path create a new virtual disk with specified name and path close open virtual disk copy data from one virtual disk to another virtual disk close the copy operation create a new snapshot copy data of a snapshot to virtual disk delete a snapshot list all snapshots delete virtual disk list all volumes list all volumes in the storage array

delete a volume Existing virtual disk and volume functions, is the following interface: /\* id virtualdisk\_create(char \*[],int,char \*[]) + Creates a new virtual disk. id virtualdisk\_open(char \*[],int,char \*[]) + Opens a virtual disk. id virtualdisk\_close(char \*

24 / 26

**System Requirements For Virtual Drive SDK:** 

Game Requirements: Default Controls: Wake, Phasing, and NPC AI are all available from the options menu (and have been defaulted for years in this game). You can also re-program the cheat. Bug Reports (Regen files, NPC inventory sorting, can't spawn cheat, etc.): I have a full list of known bugs on the New Vegas forums. If you encounter any, then please let me know.

## Please be aware that some of these bugs have been fixed. It seems some of these

https://mebblog.ru/jumpbox-for-snaplogic-data-integration-crack-license-code-amp-keygen-download-mac-win/

https://asuperlist.com/wp-content/uploads/2022/06/darigor.pdf

https://www.hubeali.com/?p=6900

https://bonnethotelsurabaya.com/wp-content/uploads/Exchange Tasks 2013 Crack .pdf

https://dgsecurityinc.com/solmailproxy-download/

https://www.proindustria.net/wp-content/uploads/2022/06/Bullzip PDF Studio.pdf

https://reputation1.com/window-hider-crack-for-windows-2022/

https://www.bizzmreza.com/wp-content/uploads/2022/06/FAT\_Sorter\_Crack\_WinMac.pdf

https://atompublishing.info/wp-content/uploads/2022/06/WinAgents HyperConf Crack Free WinMac.pdf

http://geniyarts.de/wp-content/uploads/2022/06/SImple ColorPicker.pdf

http://fasbest.com/?p=25648

https://www.portalvivienda.cl/wp-content/uploads/2022/06/Far Manager Crack License Keygen WinMac.pdf

https://themindfulpalm.com/budget-organizer-crack-lifetime-activation-code-free-download-mac-win-latest/

https://5camper.com/wp-

content/uploads/2022/06/ViewletBuilder Professional Crack With Product Key Free Download X64 2022Latest.pdf https://amosfitnessandfood.com/clipinc-fx-crack/

http://michele-damico.com/wp-content/uploads/2022/06/File Copy License Kevgen 2022.pdf

http://belcomcorp.com/wp-content/uploads/2022/06/Disk Manager Crack Free Updated 2022.pdf

https://un-oeil-sur-louviers.com/wp-content/uploads/2022/06/AetworkX With Serial Key Download.pdf

https://2z31.com/wp-content/uploads/2022/06/iphiros.pdf

https://www.episodeltd.com/dicom-editor-crack-free-updated-2022/